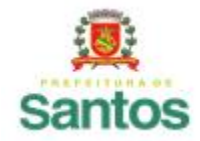

PREFEITURA DE SANTOS Secretaria de Educação

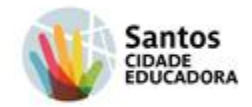

**COMPONENTE CURRICULAR:** Investigação e Pesquisa - 9º ANO **PROFESSORA:**Simone Araujo ROTEIRO 13 – 09/08/2021 a 20/08/2021 Enviar a atividade para simoneatividaderemota@gmail.com

# **Como evitar fake news: aprenda a identificar notícias falsas**

# **O que são** *fake news***?**

Traduzindo do inglês, fake news significa, em tradução livre, **"notícia falsa"**. Atualmente esses fatos mentirosos estão por toda a parte, no mundo inteiro!

Essa confusão pode ser motivada para causar medo, pânico e garantir que aquele ponto de vista em particular possa ser comprovado. Acontece que, como o próprio nome sugere, a *fake news* nada mais é do que uma **mentira**.

Ou seja: é fundamental nos tempos atuais que saibamos como identificar *fake news* e a evitá-las para que você não se torne um **instrumento de disseminação de mentiras** em seu círculo de amigos.

### **Como evitar** *fake news* **no dia a dia?**

### **1. Cheque a veracidade de todos os aspectos da notícia**

*Fake news* costumam aparecer na *timeline* de nossas redes sociais — costumeiramente compartilhadas por um contato — e chocam, a princípio, seja pela imagem ou pelo conteúdo da manchete.

Entretanto, você pode descobrir como identificar *fake news* ao atentar-se na **veracidade e confiabilidade da fonte citada.** Pode ser, por exemplo:

- o site (não só o endereço, como o domínio também);
- a fonte usada na matéria:
- o autor do conteúdo;
- o perfil que compartilhou (especialmente, se a pessoa tem a tendência de compartilhar *fake news*).

Uma dica: **normalmente, sites que disseminam as** *fake news* **possuem endereços similares aos de grandes portais de notícias** — e não é raro que tenham um layout bem parecido também.

Ao lermos rapidamente, focando mais no significado da matéria do que nos aspectos técnicos em si, nem percebemos esse tipo de coisa.

Por isso, **crie o hábito de ir além da manchete ou da foto impactante**. Analise as informações acima citadas para que você perceba rapidamente que pode ser algo mentiroso.

Inclusive, para aprofundarmos um pouco no aspecto psicológico da questão, temos um convite para você: salve para depois a leitura de nosso artigo sobre [desonestidade no trabalho](https://xerpay.com.br/blog/desonestidade-no-trabalho/) e veja como o campo ético abrange todas as áreas de nossas vidas!

#### **2. Fique de olho na estrutura do texto**

Diferentemente dos portais de notícias que são geridos e nutridos por jornalistas e profissionais da área de comunicação, muitos sites que divulgam *fake news* são mantidos por pessoas **sem o mesmo rigor técnico** desses especialistas na elaboração de conteúdos digitais.

Não à toa, vemos tantas notícias falsas repletas de **erros ortográficos** e de **formatação da página**.

# **3. Cuidado com a data da publicação da matéria**

Uma notícia antiga e compartilhada **fora de contexto** pode ser confundida com uma decisão atual sobre um tema similar.

Muitas pessoas se aproveitam disso e compartilham fatos assim para causar discórdia entre as pessoas ou mesmo provar um ponto do seu argumento.

Mas uma verificada rápida na data de publicação, é uma forma rápida de como evitar *fake news* e poupá-lo de mais uma notícia falsa.

### **4. Confirme em outros sites**

Se você recebeu uma notícia diretamente de um aplicativo de mensagens instantâneas, mas esse fato tão impactante não figura em nenhum veículo de comunicação, algo está errado.

Normalmente, é a notícia recebida pelo aplicativo que está errada.

É só pensar: por que nenhum dos grandes veículos de comunicação está informando de algo que está correndo livre e publicamente pelo aplicativo de mensagens? A resposta é simples: porque esse material é uma **desinformação**, não condiz com a verdade.

Ao ler uma notícia assim, faça um exercício de checar em outras fontes. Copie trechos da matéria e pesquise nos mecanismos de busca (como Google ou Bing) para ver se surgem resultados similares. Se nenhum lugar — além da fonte que você viu primeiro — está noticiando, é melhor ter cautela com a veracidade desse tipo de conteúdo.

# **Por que** *fake news* **viralizam tão rápido?**

Em geral, são notícias de interesse público e coletivo. Normalmente, sobre questões polêmicas e com um caráter mentiroso e fantástico, claro, o que torna o choque de quem tem contato com esse rumor ainda maior. E, consequentemente, o desejo de repassar para mais pessoas.

Portanto, existem diversos elementos que contribuem para a sua proliferação rápida:

- **sensacionalismo;**
- público-alvo definido;
- **polêmica que ajude a reforçar um ponto de vista de quem o lê** (estimulando, assim, o repasse das *fake news*);
- facilidade de propagação pelos meios de comunicação utilizados.

É claro que isso, por si só, não é suficiente para aprendermos como identificar uma *fake news*. É para

isso que as dicas acima de como evitar fake news são úteis.

Afinal de contas, além do caráter absurdo das notícias existem outros elementos em comum que podem ser analisados em grande parte dessas notícias falsas que percorrem a web em velocidade alucinante.

#### **Onde checar se as notícias são verdadeiras ou não?**

Para complementar tudo o que vimos por aqui, **vamos elencar uma lista de sites que têm trabalhado exclusiva e exaustivamente no combate às** *fake news*. Assim, fica mais fácil checar se a notícia recebida tem um fundo de verdade, ou não.

São eles:

- o [Fato ou Fake](http://g1.globo.com/fato-ou-fake) foi elaborado pelo Grupo Globo e conta com a parceria de diversos profissionais de veículos de renome, como a CBN, a Época e o G1, entre outros;
- o [Comprova](http://projetocomprova.com.br/) foi idealizado para lidar com as *fake news* em uma iniciativa de profissionais de quase 25 veículos de comunicação brasileiros;
- a Agência Pública [Truco](https://apublica.org/checagem/) é uma instituição sem fins lucrativos e fez, entre 2014 e 2018, um trabalho de checagem de fatos;
- a [Aos Fatos](http://aosfatos.org/) também se especializou na checagem de fatos por meio da análise rigorosa de notícias com base em determinadas categorias;
- a [Agência Lupa](https://piaui.folha.uol.com.br/lupa/) está ligada ao jornal Folha de S. Paulo e foi a primeira a se ocupar desse tipo de trabalho para evitar fake news disseminadas com tanta facilidade;
- o Fake Check Detector [de Fake News](http://nilc-fakenews.herokuapp.com/) tem origem na Universidade Federal de São Carlos (UFSCar) e usa tecnologias para checar a veracidade das notícias;
- o [Boatos](http://www.boatos.org/) foi criado em 2013 pelo jornalista Edgard Matsuki em 2013 com o objetivo de apontar se as notícias mais populares na web são, ou não, verdadeiras;
- o [E-Farsas](http://www.e-farsas.com/) verifica, há um bom tempo, esse tipo de situação, sempre desmistificando os rumores que pipocavam na internet (como lendas urbanas) a fim de trazer à tona a verdade sobre esses casos.

#### ATIVIDADE:

Procure na internet em qualquer rede social (FACEBOOK< WHATSAPP< INSTAGRAM<TIK TOK ) etc, exemplos de fake News que podem se espalhar ou que já foram espalhadas através das redes e coloque esses exemplos no padlet criado para esse fim , que está no link abaixo. Você pode também imprimir ou escrever sobre a fake News em seu caderno .

Link do padlet: <https://padlet.com/simoneatividaderemota/mn210qhot99uhtq9> Boa quinzena de estudos a todos!!!